## eVidyalaya Half Yearly Report

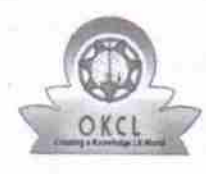

Department of School & Mass Education, Govl.

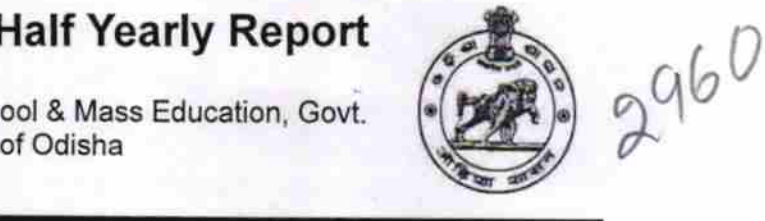

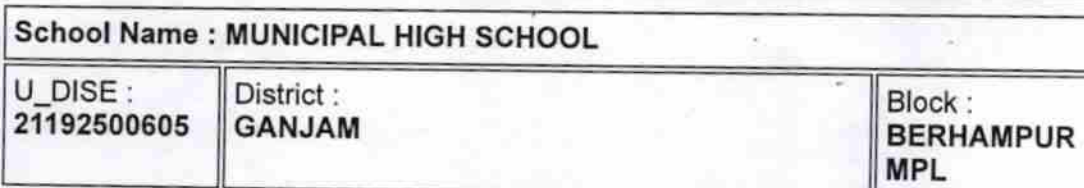

Report Create Date: 0000-00-00 00:00:00 (32219)

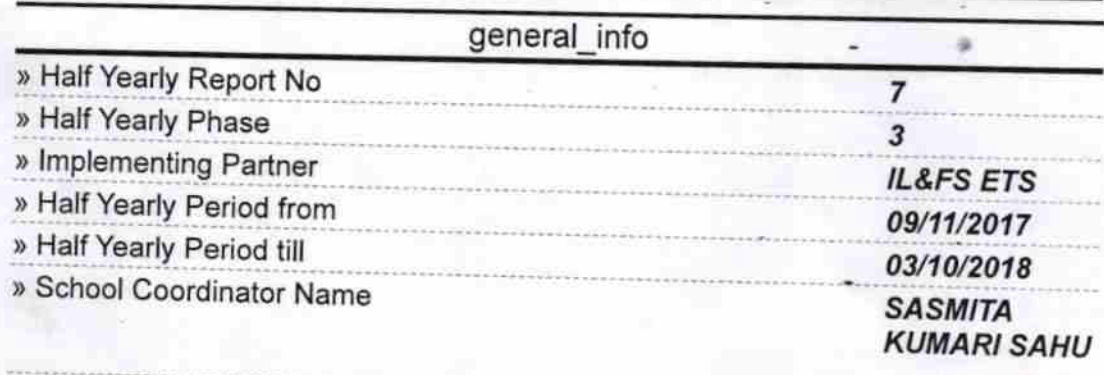

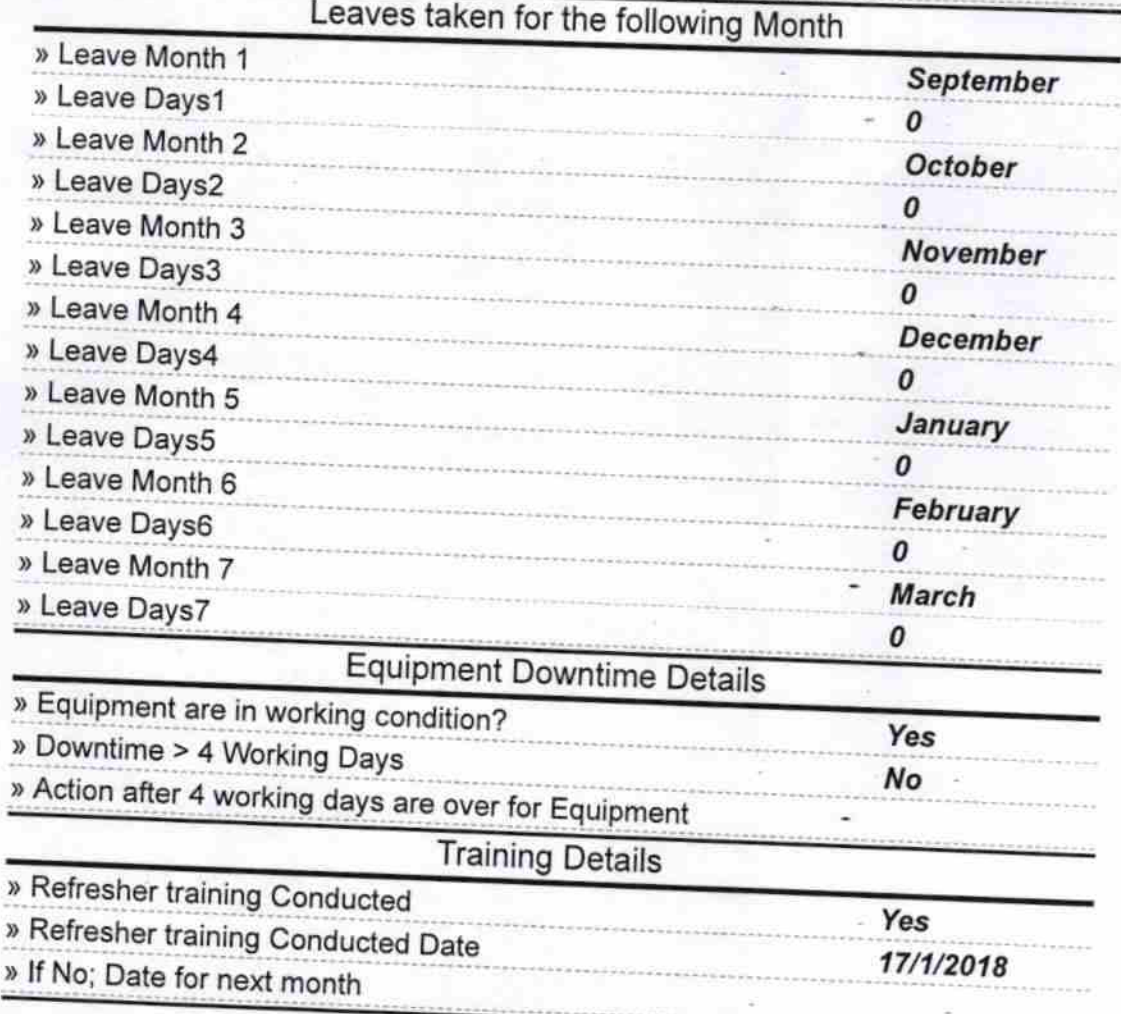

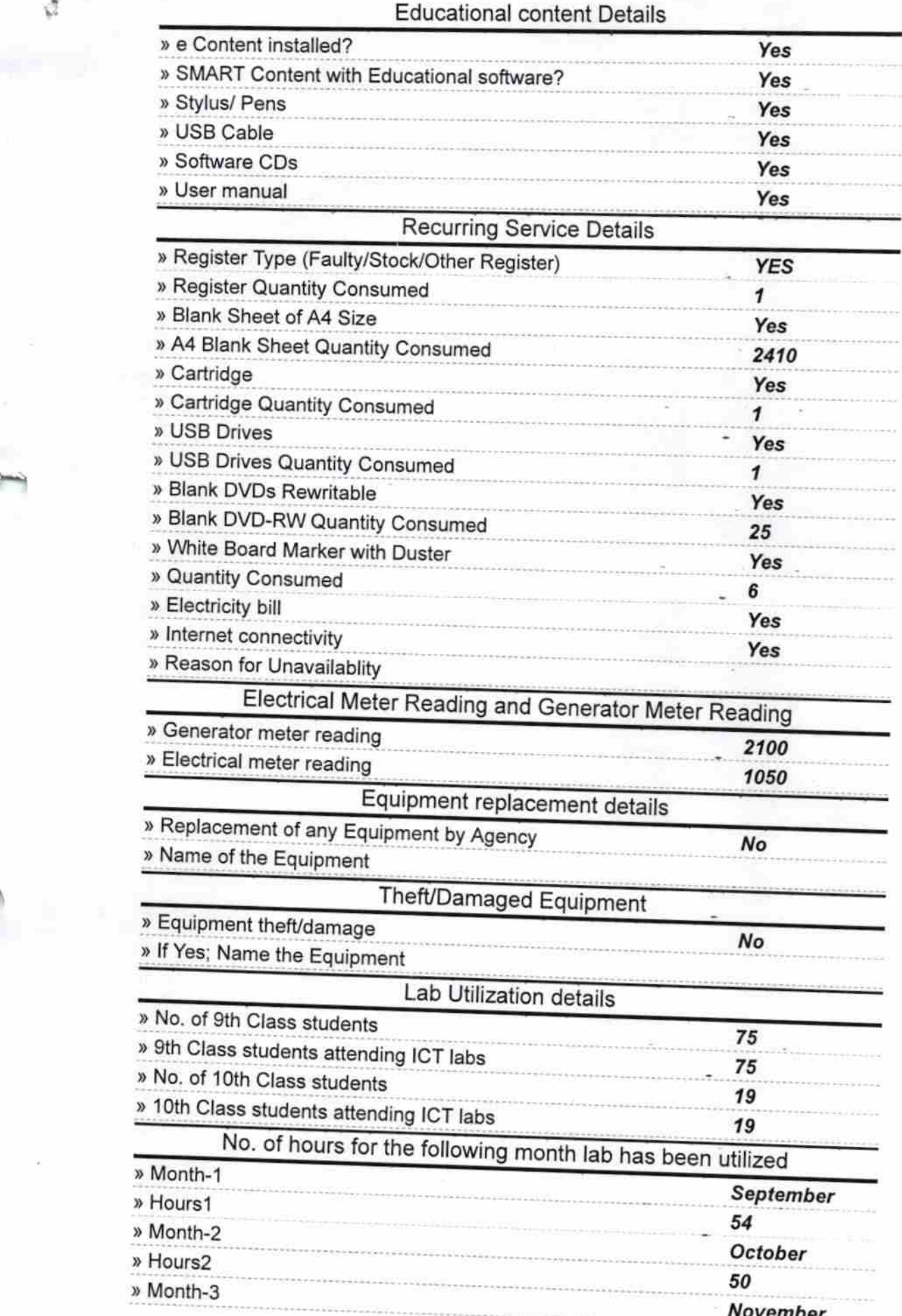

 $\sigma_{\rm{max}}=0.1$ 

 $\sim$ 

 $\sim$   $\sim$ 

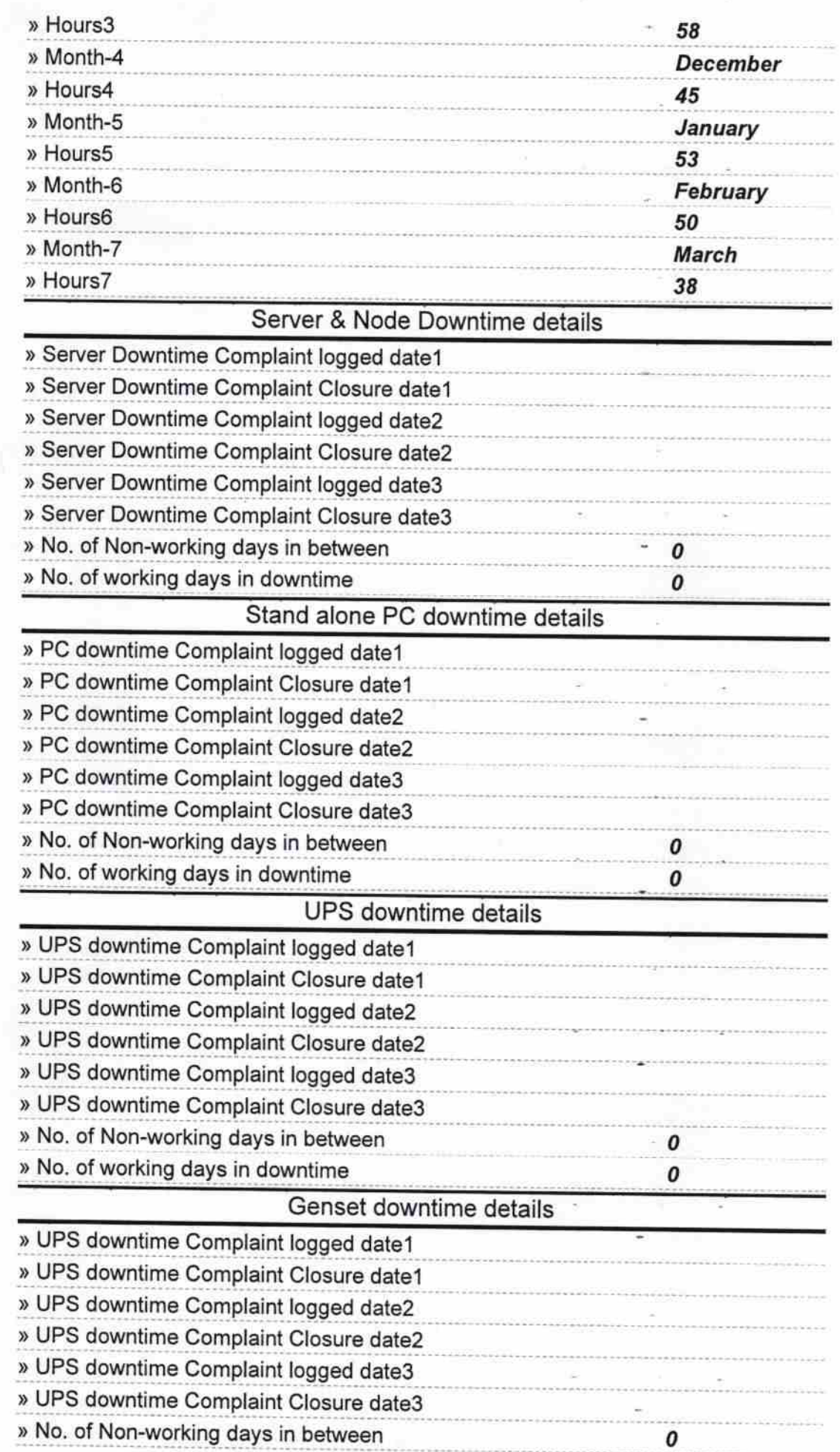

 $\overline{\phantom{a}}$ 

 $\vec{\psi}$ 

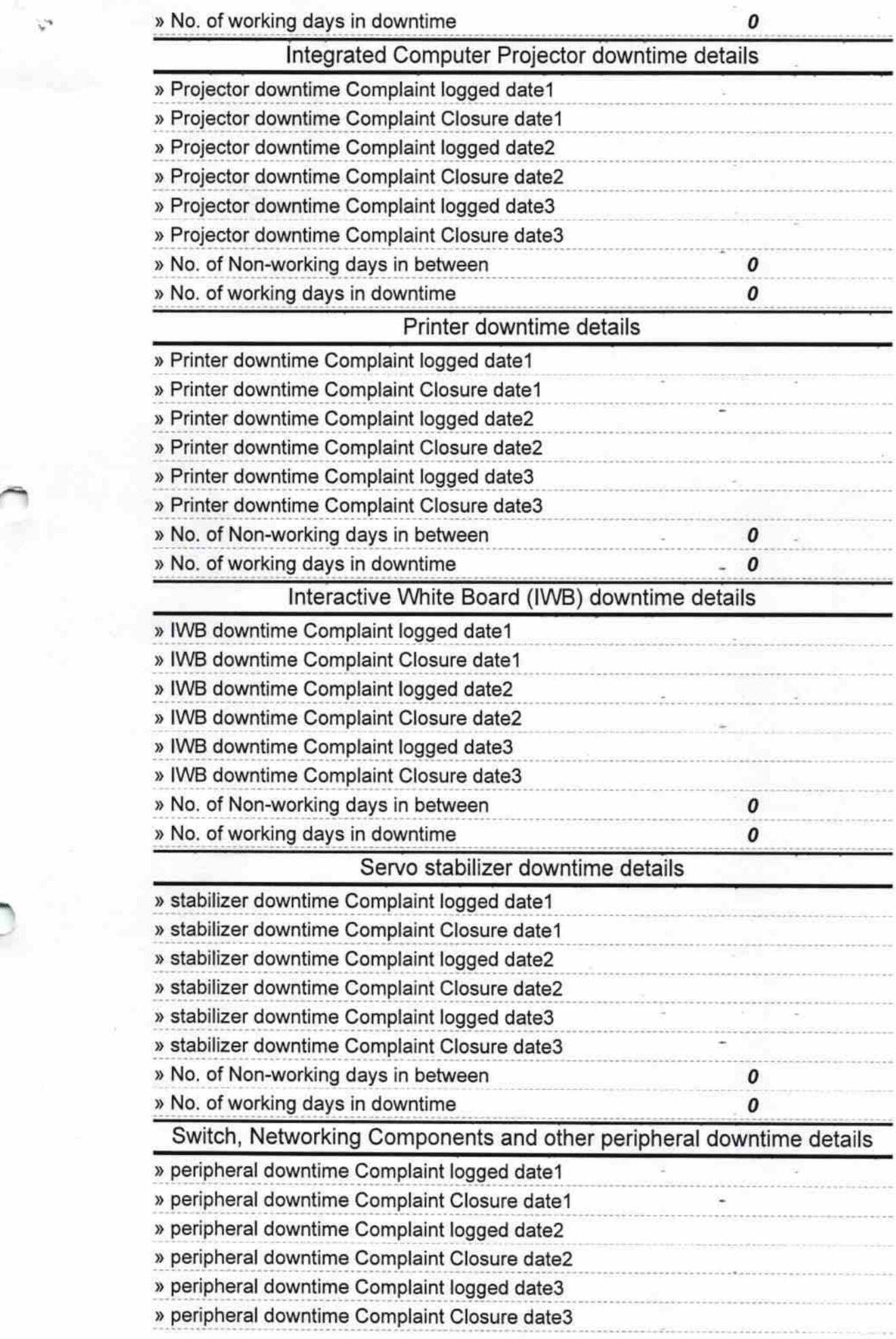

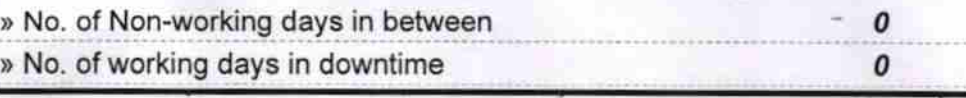

**.04.18** 

Signature of Head Master/Mistress with Seal

Headmaaster Govt. M.P.L High School